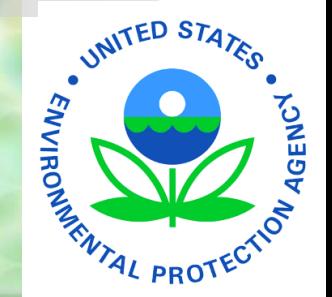

# **How To Calculate Significant Noncompliance**

**25th Annual New England Pretreatment Coordinators Workshop October 25, 2023**

## **Compliance Oversight Principles**

- 1. Create standard procedures and establish the measures to grade the success of your program.
- 2. Maintain a complete and accurate inventory of IUs.
- 3. Collect and document all appropriate compliance data.

# **Compliance Oversight Principles**

4. Give structure to your field evaluation. 5. Screen/analyze incoming data for compliance.

# **Compliance Oversight Principles**

- 6. Evaluate appropriate enforcement response.
- 7. Take enforcement and follow-up on corrective actions.

# **Significant Non-Compliance (SNC)**

### ■ See : 40 CFR 403.8(f)(2)(viii).

■ You're federally required to: **I** Identify all instances of SNC. ■ Public Notice all IUs in SNC at least annually. ■ Issue appropriate enforcement/penalty for SNC. ■ Report SNC & actions to the Approval Authority.

#### 1. Discharge Limits

■ "Chronic violation" SNC = 66% or more of all the measurements taken for the same pollutant parameter during a 6-month period exceed a numeric Pretreatment Standard or Requirement.

*Note*: "measurements" includes both the SIU self-monitoring and your monitoring.

### 1. Discharge Limits

■ "Technical Review Criteria (TRC) violation" SNC = 33% or more of all the measurements taken for the same pollutant parameter during a 6-month period equal or exceed a numeric limitation multiplied by a TRC factor.

1. Discharge Limits

■ Technical Review Criteria (TRC) Factors:

TRC factor = **1.4** for BOD, TSS, and FOG / O&G

TRC factor = **1.2** for any other parameter except pH *Note*: pH limits are excluded from TRC, and are only evaluated for Chronic SNC.

### 1. Discharge Limits

Chronic violation SNC (SIUs only) TRC violation SNC (SIUs only) ■ "Other violation" SNC = Any IU violates a standard or requirement (daily max, average, instantaneous, or narrative) that you find has caused interference with your operations and consequently a NPDES permit violation.

### 1. Discharge Limits

EPA prefers you use a "Rolling Period" to evaluate SNC for discharge limits:

- Evaluate SNC at least quarterly based on data from current and previous quarter.
- Ensures SNC is identified timely
- Ensures SNC is addressed timely

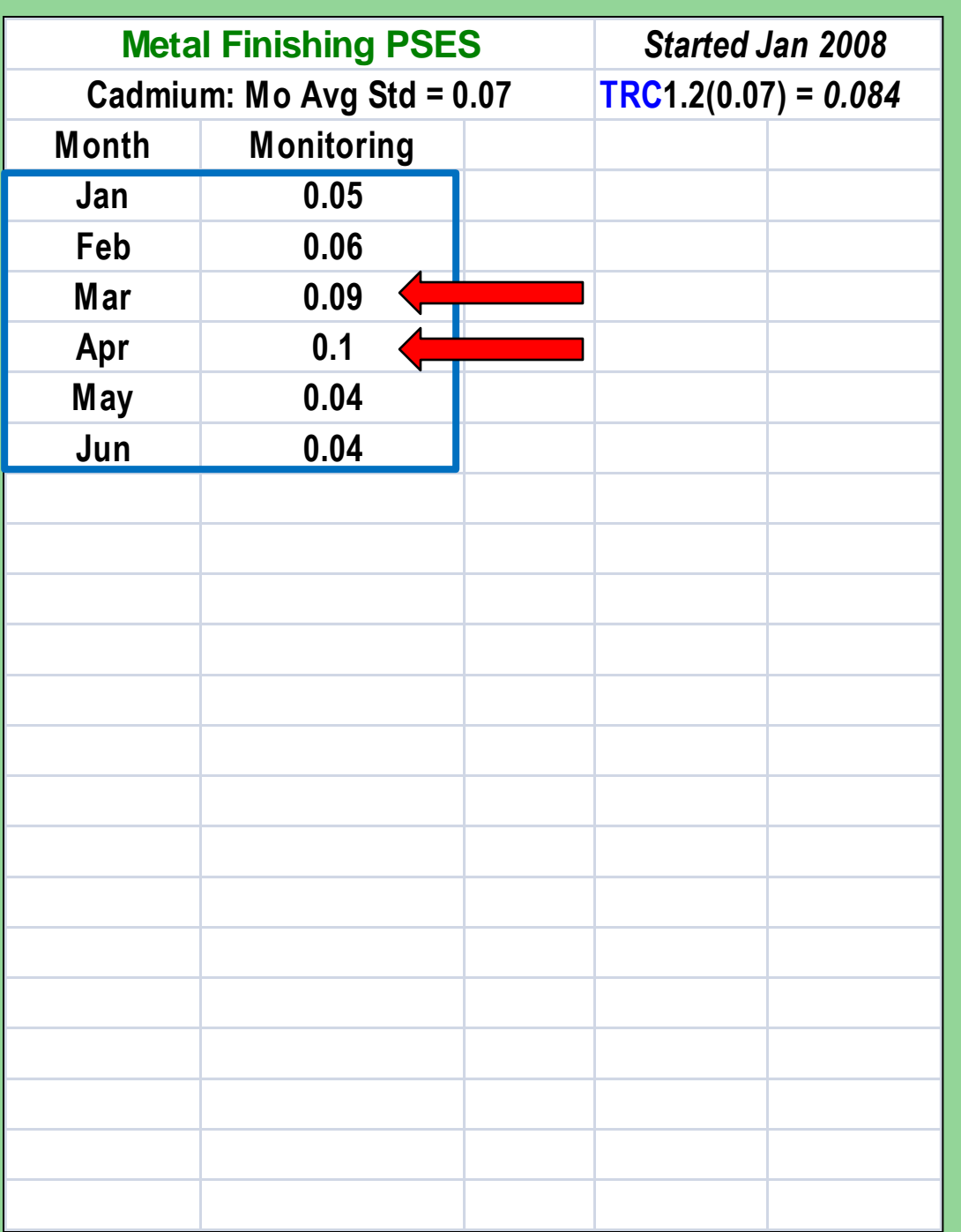

# **Identifying SNC: Rolling Quarters It's July 1st … Time to Calculate SNC !**

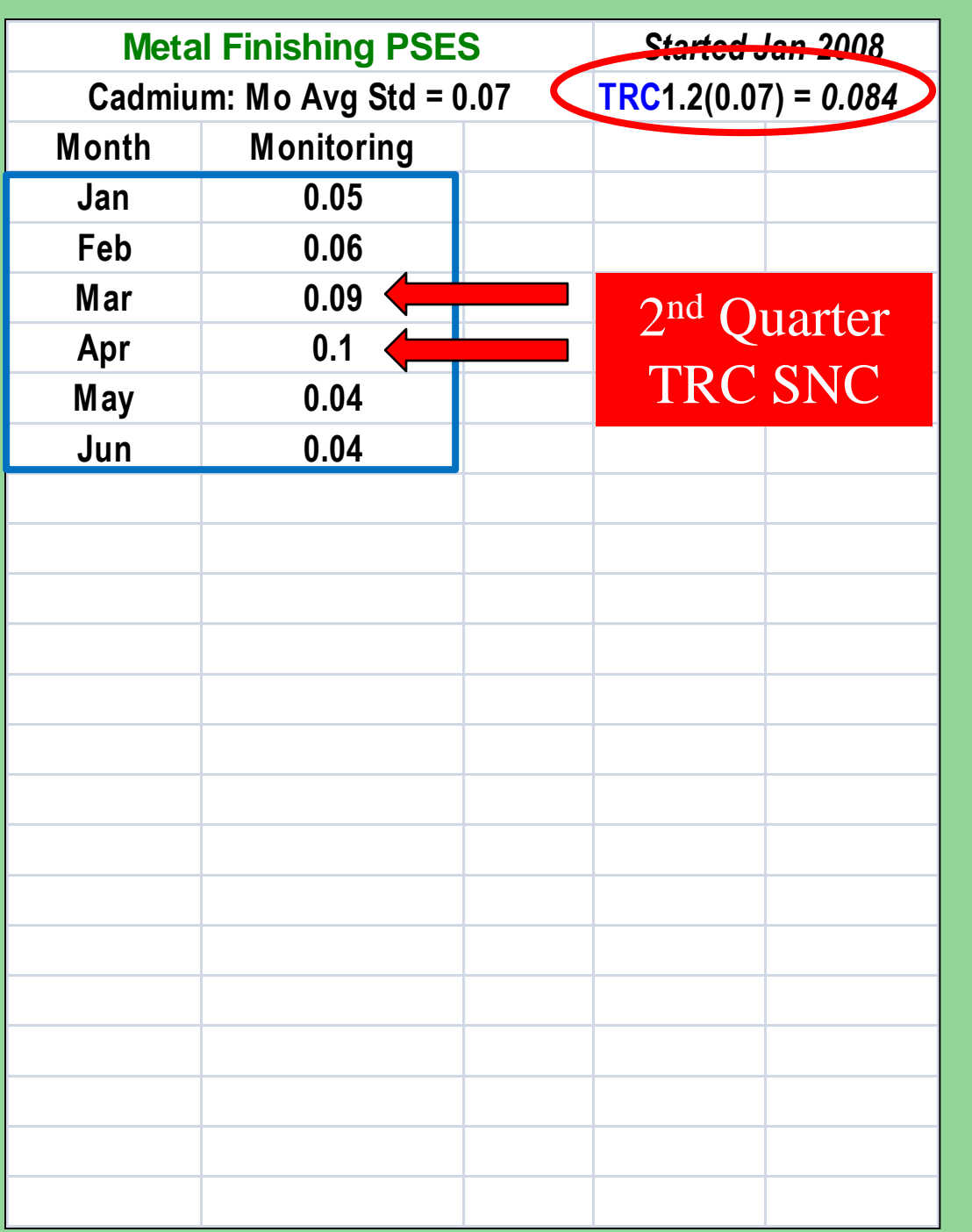

**Identifying SNC: Rolling Quarters**  $2/6 = 33\%$ **equal/exceed TRC limit TRC violation SNC**

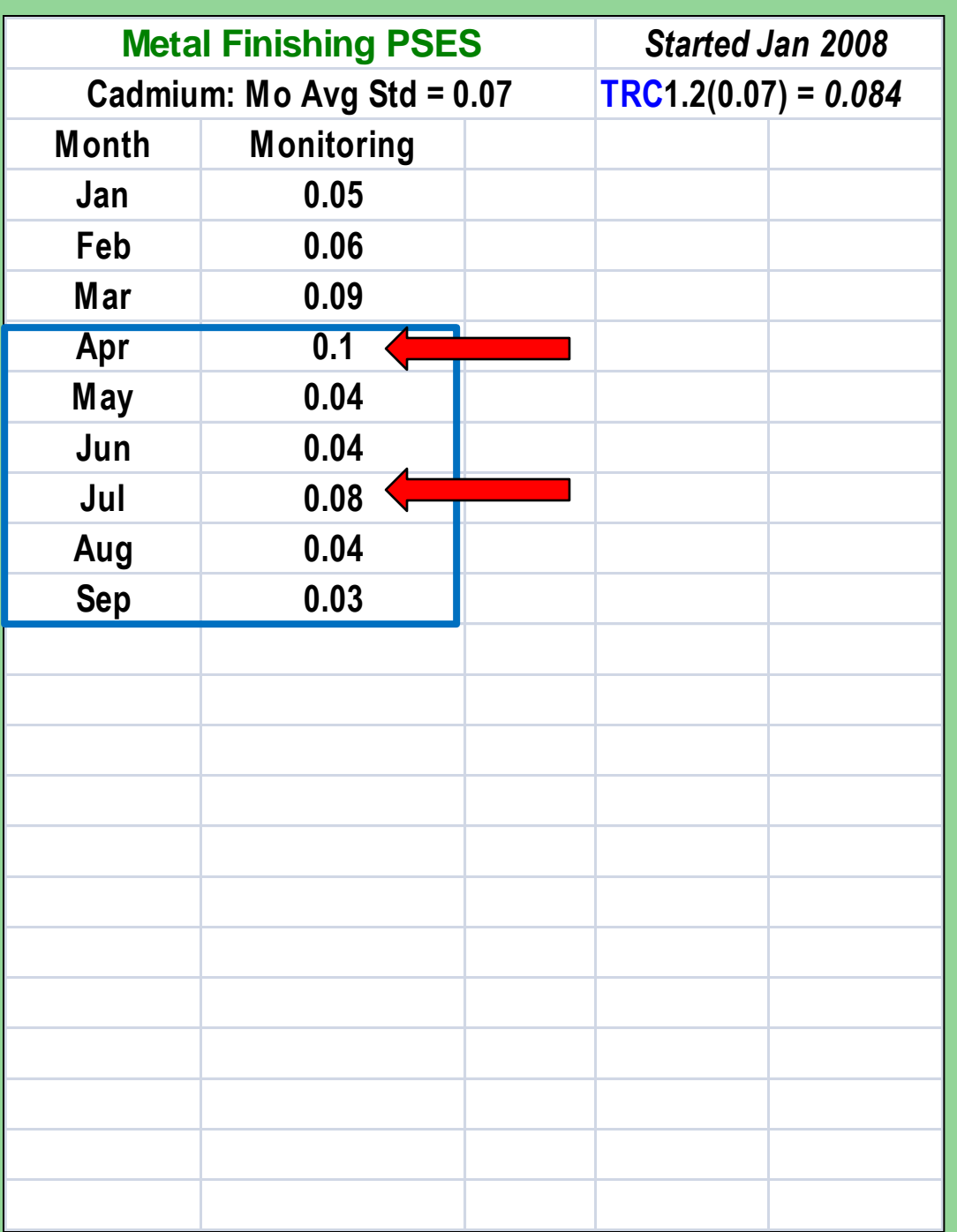

# **Identifying SNC: Rolling Quarters It's Oct 1st … Time to Calculate SNC !**

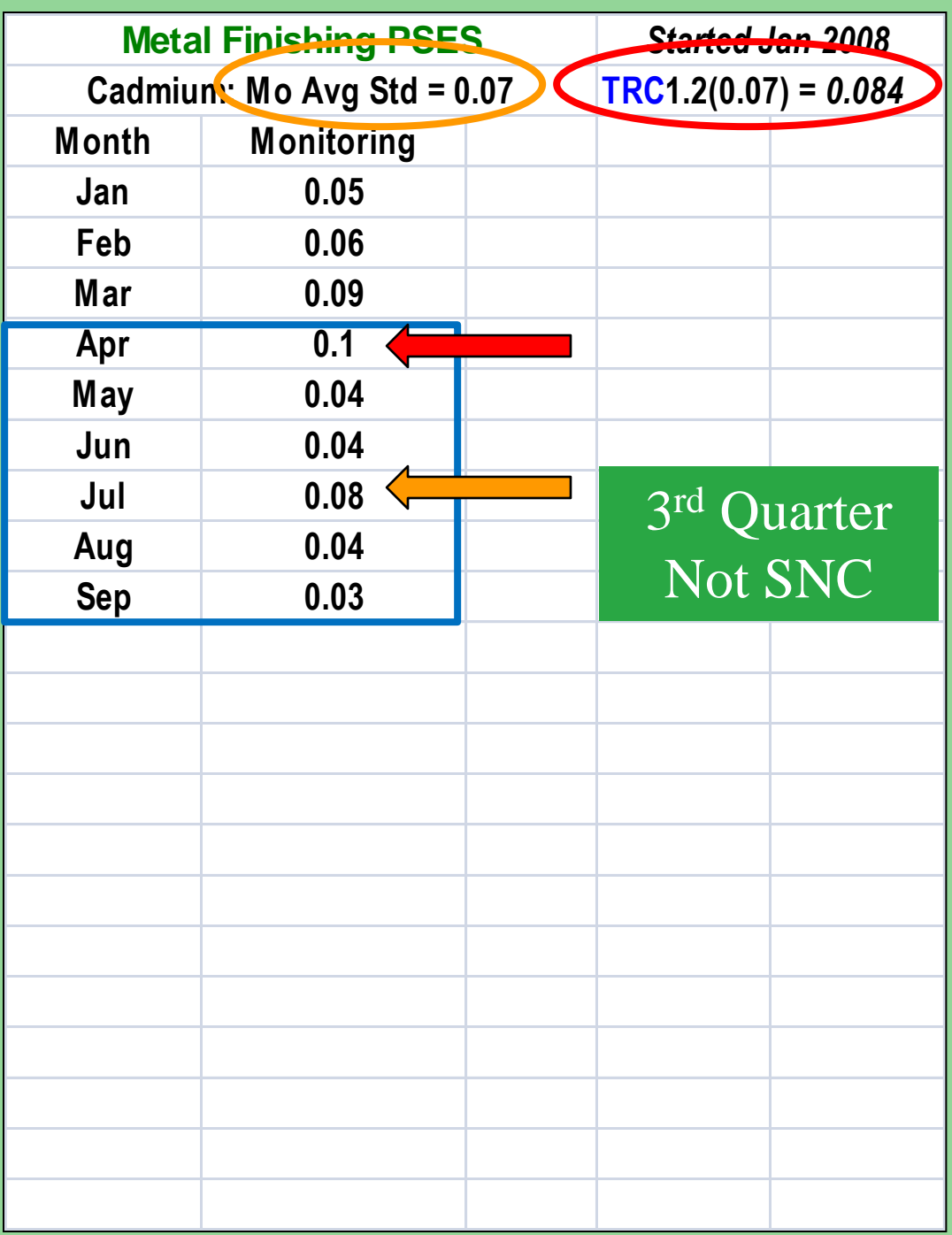

# **Identifying SNC: Rolling Quarters 1 violation of standard + 1 TRC violation Not SNC**

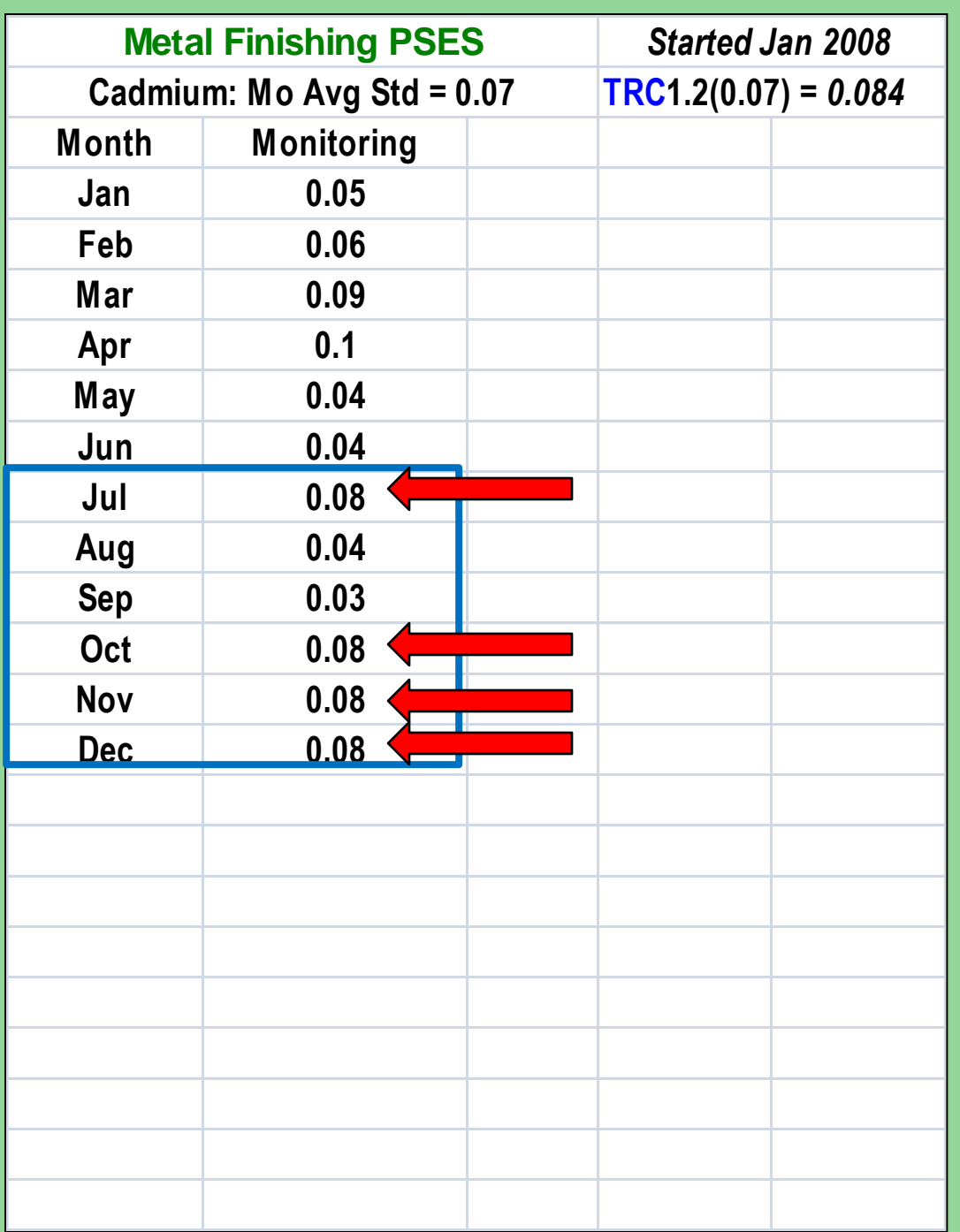

**Identifying SNC: Rolling Quarters It's Jan 2nd … Time to Calculate SNC !**

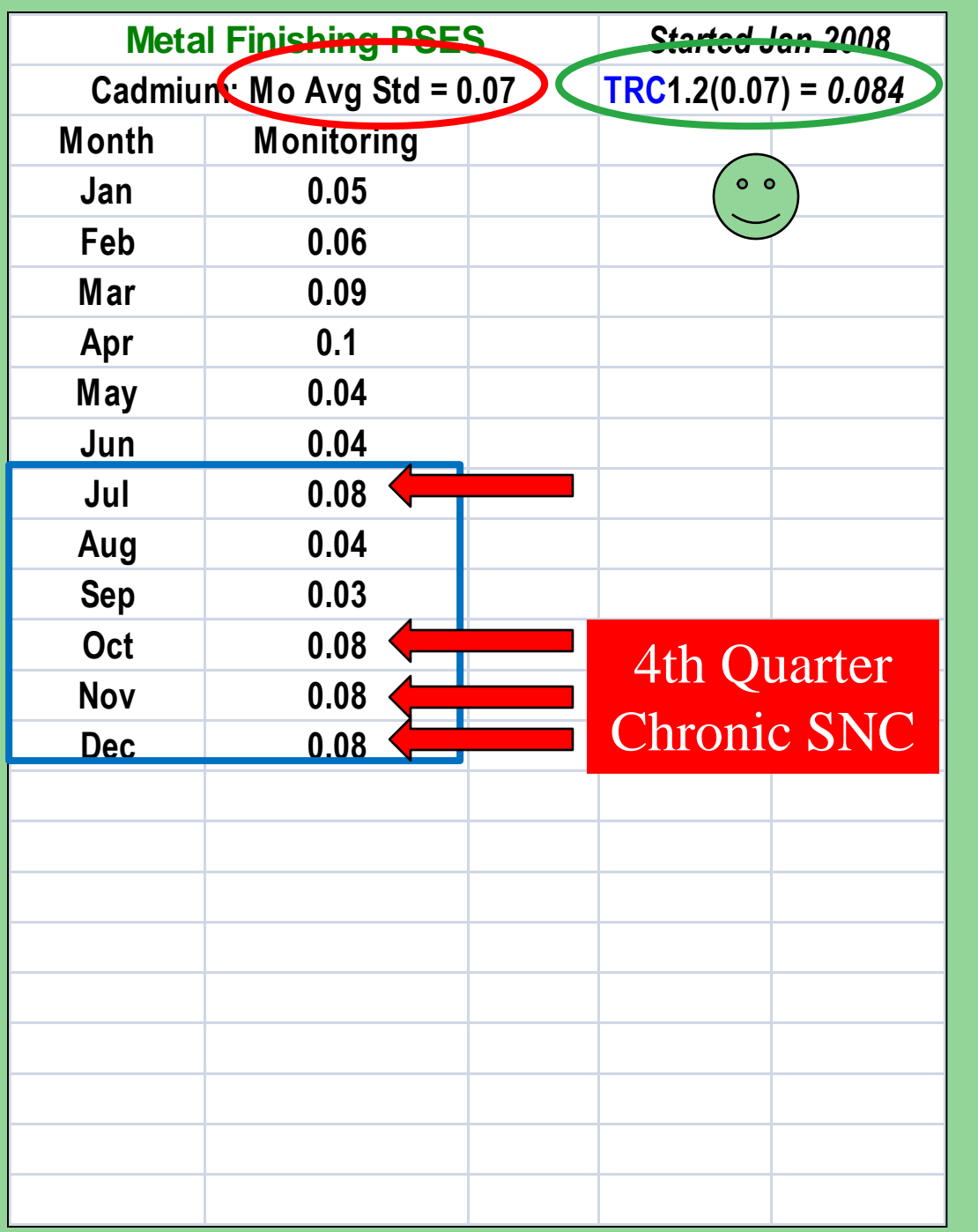

**Identifying SNC: Rolling Quarters 4/6 = 67% ≥ 66% equal/exceed limit Chronic SNC**

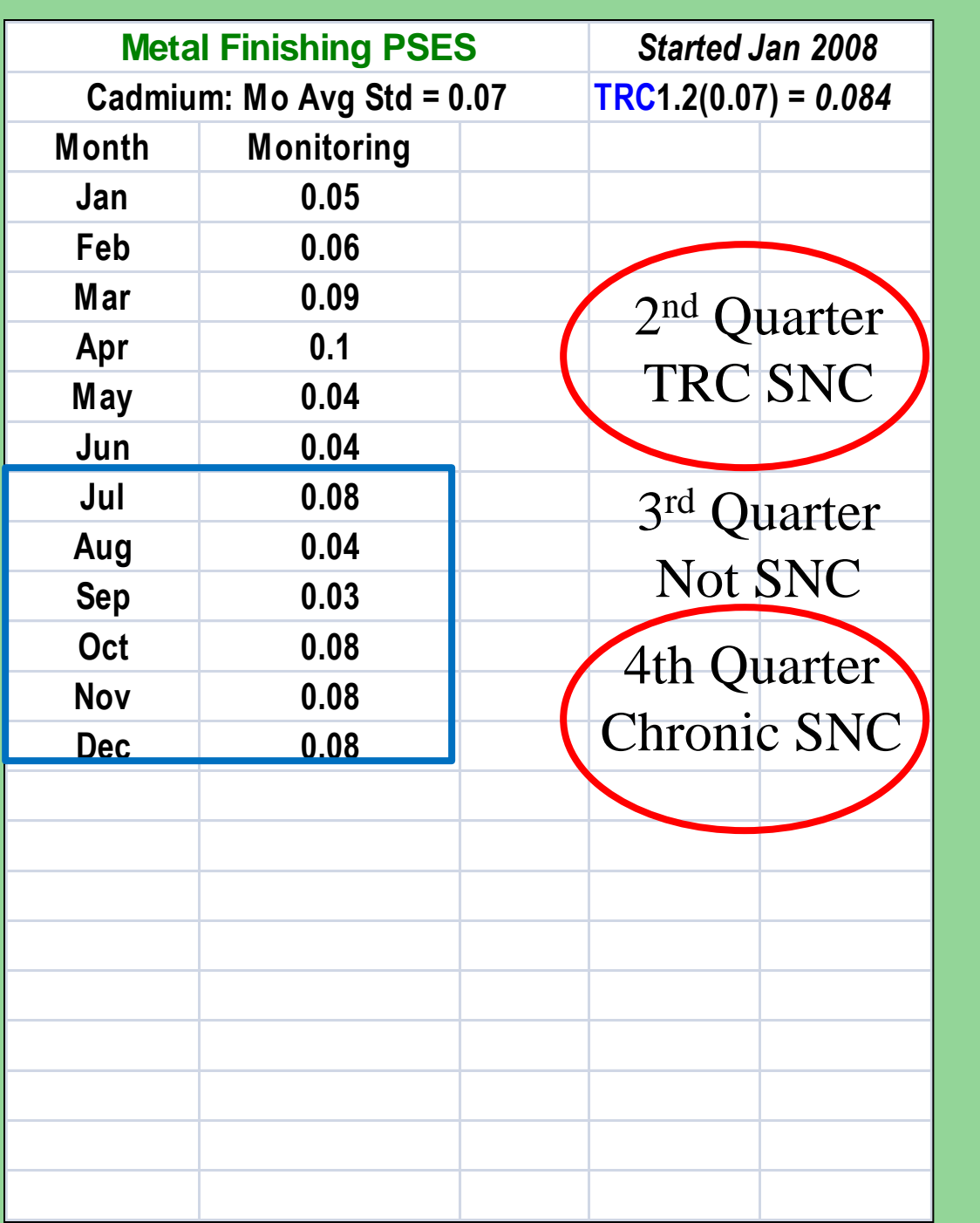

# **Identifying SNC: Rolling Quarters SNC During Last 12 Months? Publish**

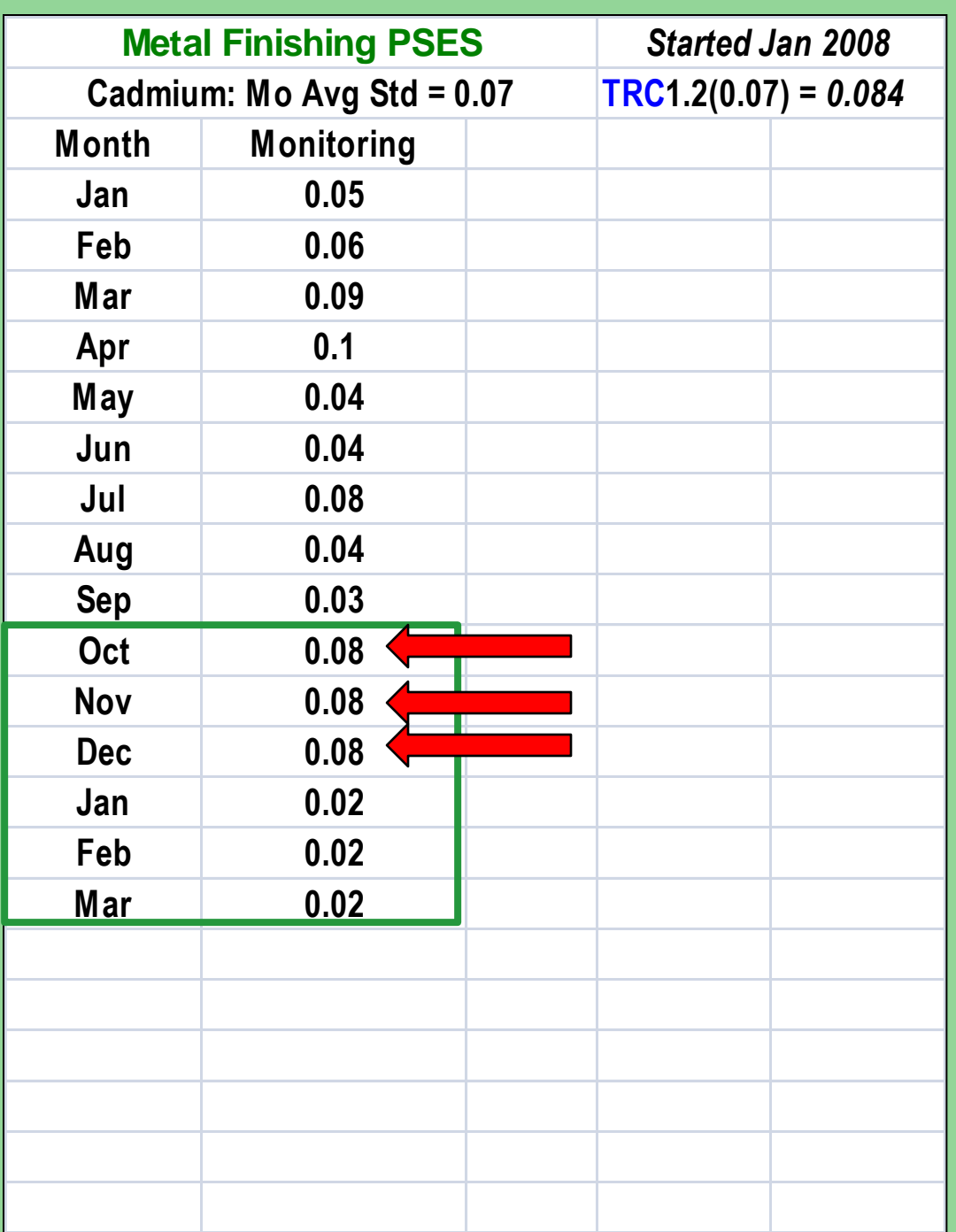

# **Identifying SNC: Rolling Quarters It's Apr 1st … Time to Calculate SNC !**

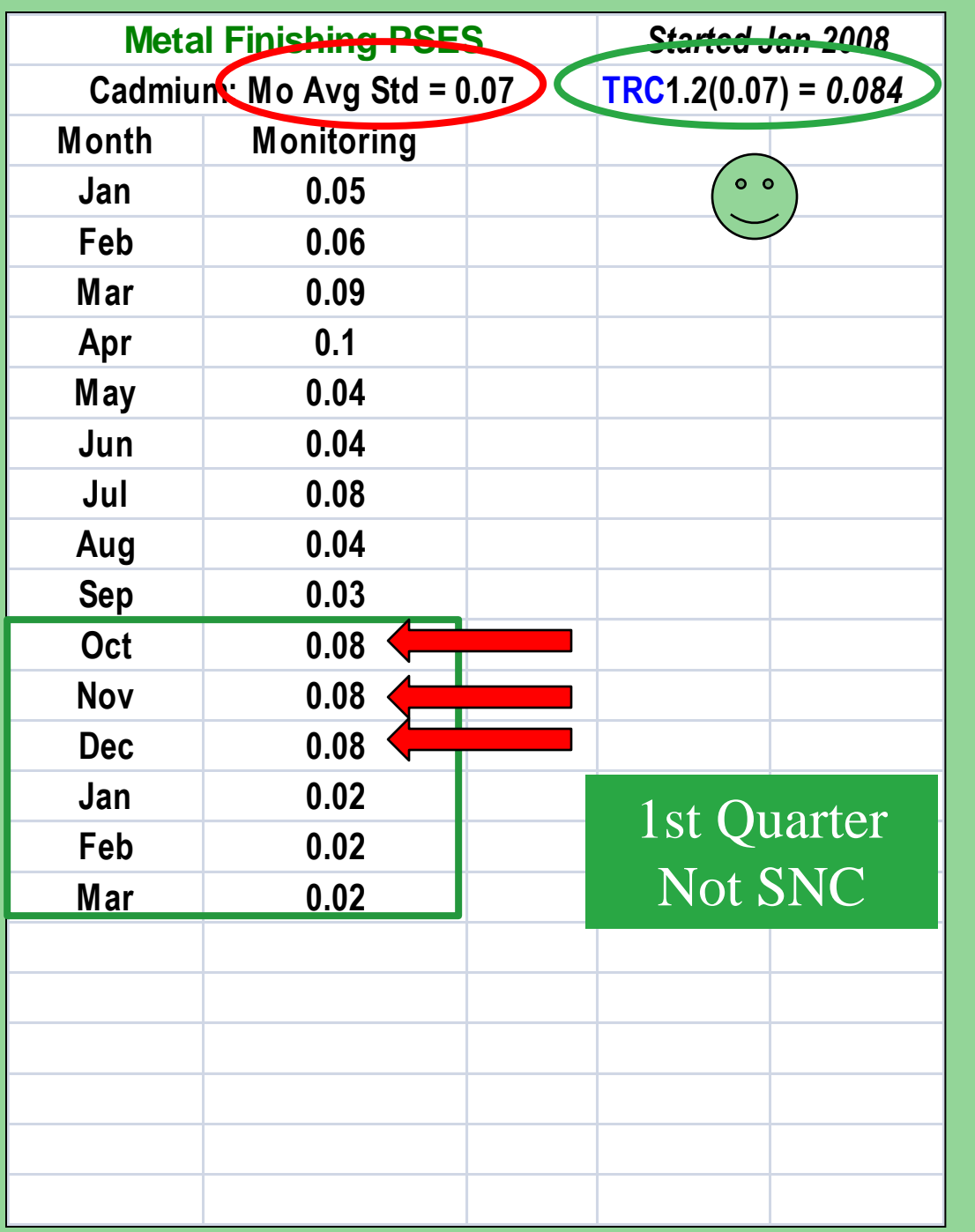

**Identifying SNC: Rolling Quarters 3/6 = 50% ≤ 66% Not SNC**

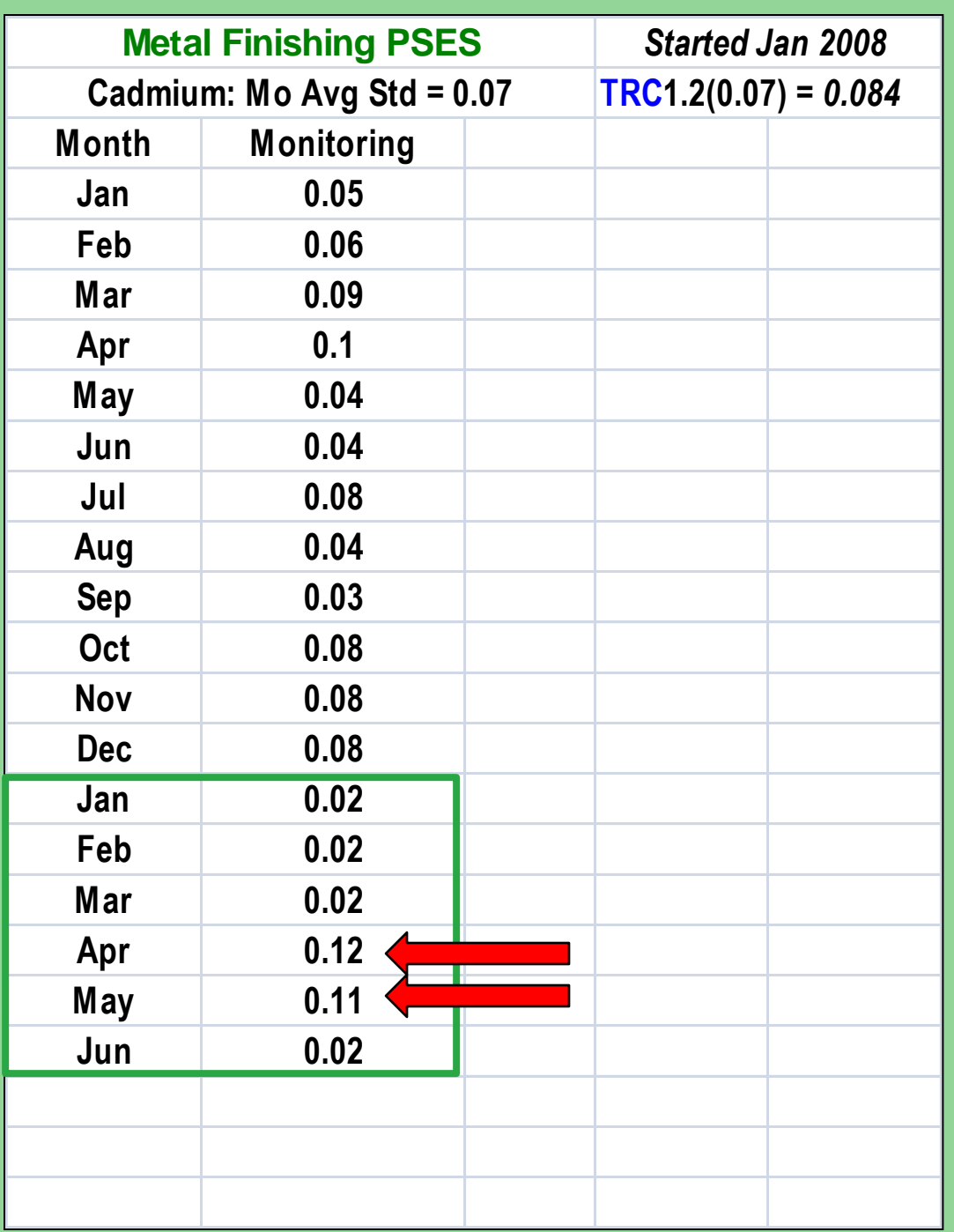

# **Identifying SNC: Rolling Quarters It's July 1st … Time to Calculate SNC !**

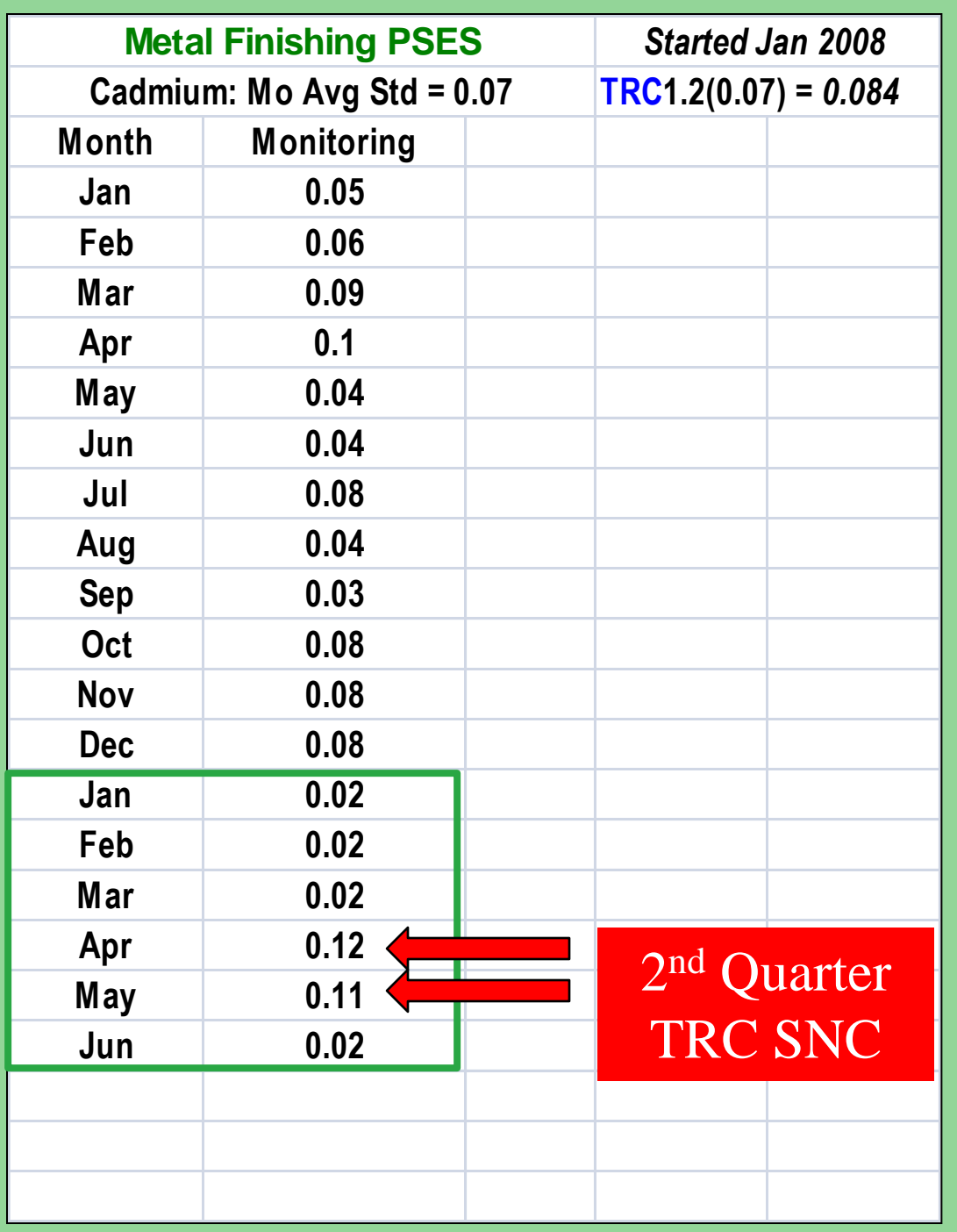

# **Identifying SNC: Rolling Quarters**  $2/6 = 33\%$ **equal/exceed TRC limit TRC violation SNC**

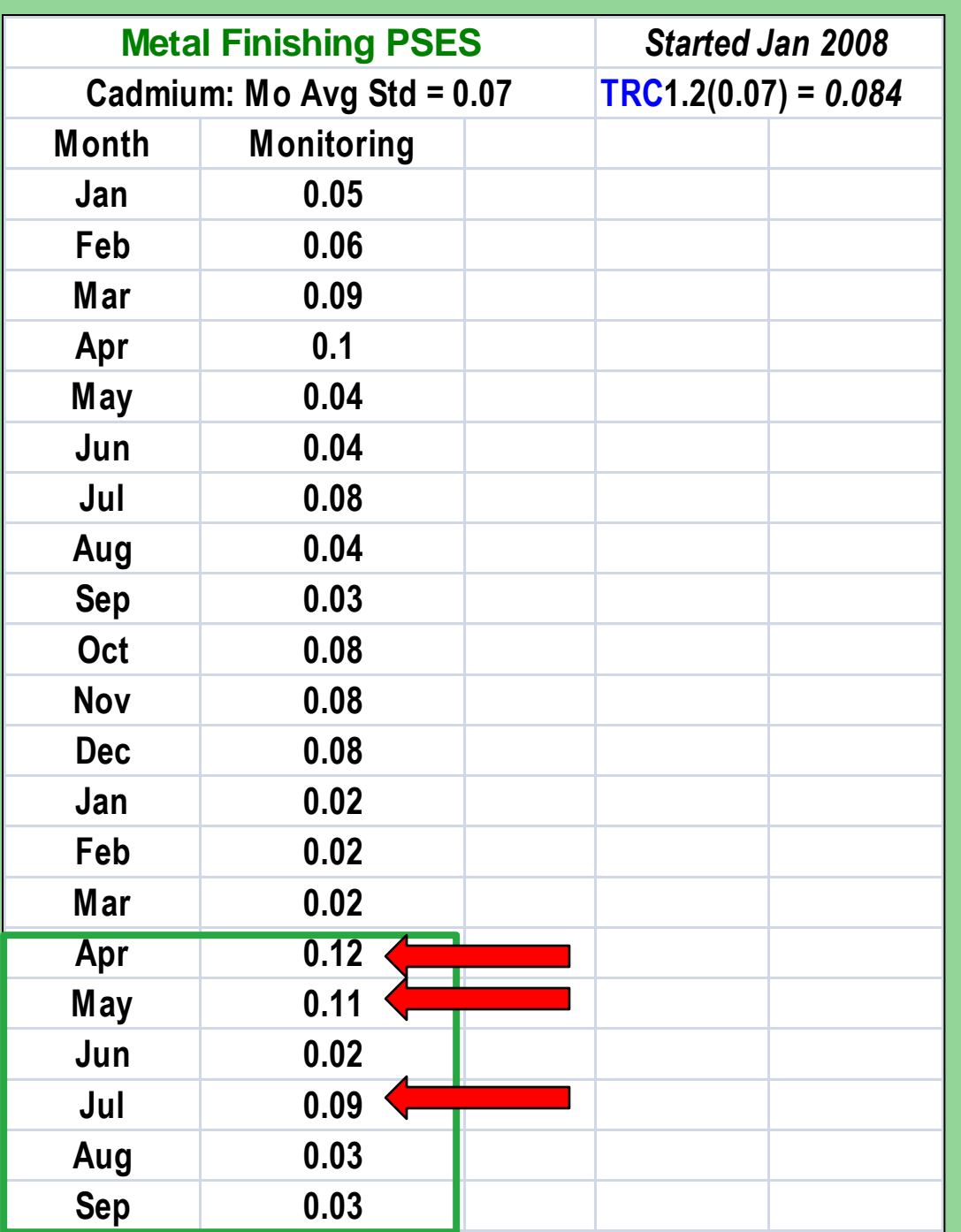

**Identifying SNC: Rolling Quarters It's Oct 1st … Time to Calculate SNC !**

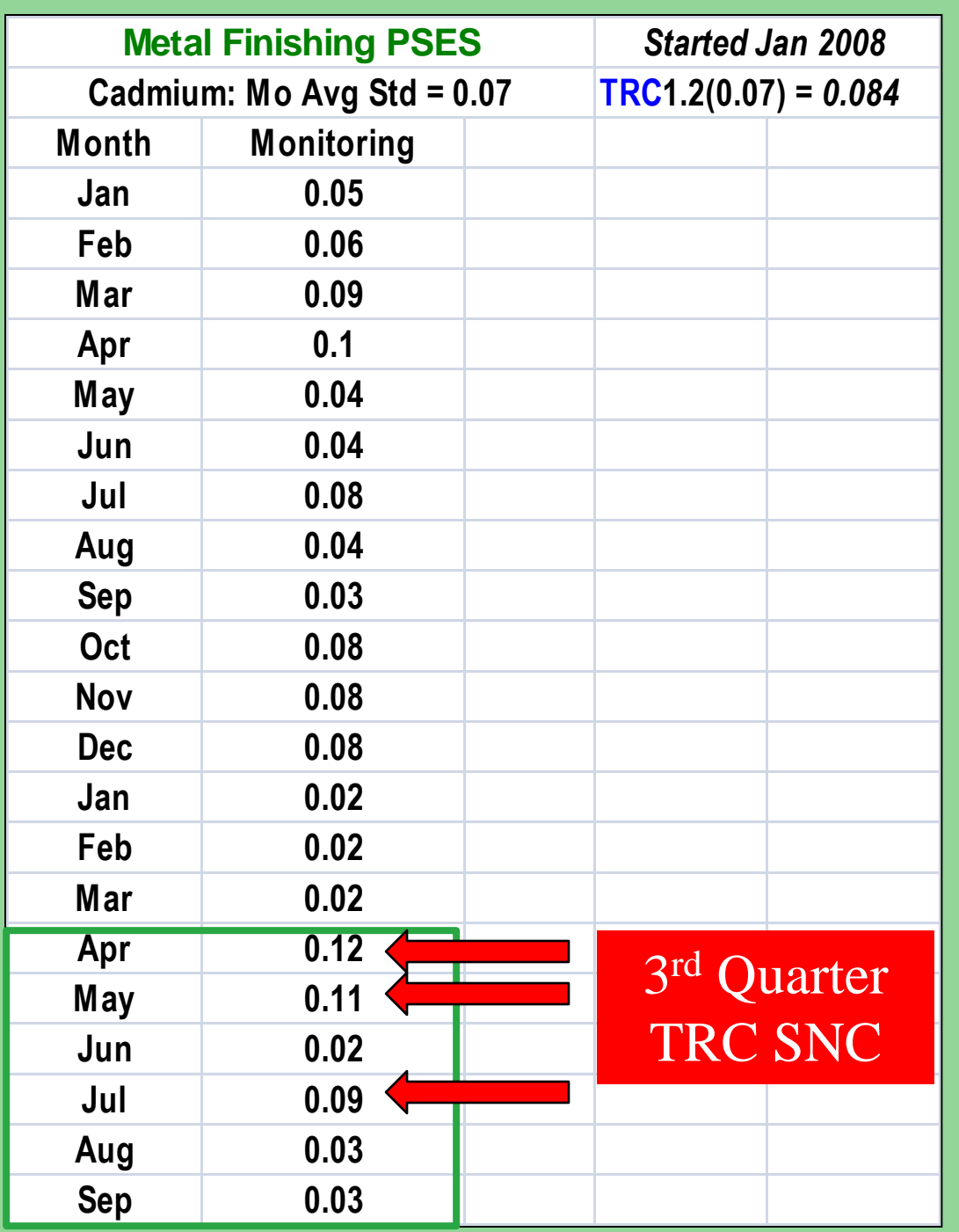

**Identifying SNC: Rolling Quarters**  $3/6 = 50\%$ **equal/exceed TRC limit TRC violation SNC**

So I've evaluated the data in the SIU monitoring reports for Chronic and TRC. No SNC this quarter, I'm done!

# NOPE... NOT DONE!

■ There are FIVE other things to consider for SNC….40 CFR 403.8(f)(2)(viii)(D)

1. Any IU discharge which has endangered human health, welfare, or the environment and/or resulted in a ceasedischarge order.

■ There are FIVE other things to consider for SNC….40 CFR 403.8(f)(2)(viii)(E)

2. SIU that is 90 days past due for meeting a compliance deadline you established. Construction start/stop deadlines  $\blacksquare$  Final compliance dates in a permit ■ Final compliance dates in an order

■ There are FIVE other things to consider for SNC….40 CFR 403.8(f)(2)(viii)(F)

3. SIU that is 45 days past due any report you require [in some States - 30 days]. Examples…

- **Baseline Monitoring Reports**
- Compliance reports
- **Self-monitoring reports** 
	- CIU 90-day compliance reports

■ There are FIVE other things to consider for SNC….40 CFR 403.8(f)(2)(viii)(G)

4. SIU that failed to accurately report to you non-compliance of any kind. Examples…

- Unreported slug discharge
- Errant SIU reports which later show violations
- Unreported violation of narrative permit condition

■ There are FIVE other things to consider for SNC….40 CFR 403.8(f)(2)(viii)(H)

5. Any IU whom you determine has a violation which adversely effects your ability to operate or implement your pretreatment program.

Examples…

- $\blacksquare$  Reports that are late
- **Repetitive violations**
- Violations of best management practices in permit/SUO

# **Publishing SNC**

■ Must publish IUs in SNC at least once annually. ■ Must publish in newspaper(s) of general circulation that provides meaningful public notice within the jurisdiction served by the POTW.

# **Publishing SNC**

■ Some Public Notices are better than others...

■ Identify the parameters/requirements violated  $\blacksquare$  Identify the duration of the violation  $\blacksquare$  Identify the enforcement action you've taken  $\blacksquare$  Identify if the IU is on a compliance schedule  $\blacksquare$  Identify if the IU has returned to compliance

### **CHROME BUMPERS, INC**

### 123 Main Street, Madison, USA 80881

Facility is in Significant Noncompliance with City of Madison wastewater pretreatment standards and requirements.

Violations: Exceeded cyanide and total chromium 4-day average limits based on four samples from 1/5/09 to 2/4/09, and exceeded the daily max lead limit on 1/24/09.

Actions: After two Notice of Violation letters, Chrome Bumpers has not returned to compliance. City of Madison has assessed \$20,000 penalty order for chronic violation of standards and potential damage to health, stream aquatic life, and inhibition of the POTW.

Schedule: No agreement has yet been reached with Chrome Bumpers as to when consistent compliance will be obtained.

# **Questions & Hopefully….. Some Answers**

Jay Pimpare [Pimpare.justin@epa.gov](mailto:Pimpare.justin@epa.gov)